## **TOWARZYSTWO PRZYRODNICZE "BOCIAN"** ul. Radomska 22/32, 02-323 Warszawa tel./fax 22 822 54 22, e-mail: biuro@bocian.org.pl

Warszawa dnia 11.09.2014 r.

## **ZAPYTANIE OFERTOWE NR 8/EOG/2014**

Towarzystwo Przyrodnicze "Bocian" z siedzibą przy ul. Radomskiej 22/32, 02-323 Warszawa, zwane dalej "Zamawiającym", na podstawie "Wytycznych Ministra Infrastruktury i Rozwoju w zakresie udzielania zamówień w ramach Mechanizmu Finansowego EOG 2009-2014 oraz Norweskiego Mechanizmu Finansowego 2009-2014, do których nie ma zastosowania ustawa z dnia 29 stycznia 2004 r. – Prawo zamówień publicznych" zaprasza do złożenia oferty na realizację zadania:

### **Dostarczenie narzędzi umożliwiających tworzenie trzech typów interaktywnych aplikacji internetowych**

Zadanie jest częścią projektu pn. "Pola tętniące życiem – kampania na rzecz ochrony różnorodności biologicznej w krajobrazie rolniczym", zwanego dalej Projektem, który korzysta z dofinansowania pochodzącego z Islandii, Lichtensteinu i Norwegii w ramach funduszy EOG.

I. Zamawiający:

Towarzystwo Przyrodnicze "Bocian" ul. Radomska 22/32, 02-323 Warszawa tel./fax. 022 822 54 22, 600 056 674 NIP 821-10-04-298 KRS 0000107301

II. Opis przedmiotu zamówienia:

#### **Przedmiot zamówienia obejmuje wykonanie lub wykupienie istniejących na rynku narzędzi umożliwiających tworzenie interaktywnych aplikacji internetowych.**

Podstawowe wymagania Zamawiającego odnośnie ww. narzędzi do tworzenia aplikacji:

1. Cel stworzenia aplikacji: przekazywanie i podnoszenie wiedzy na temat krajobrazu rolniczego wśród dzieci i młodzieży

2. Adresaci : dzieci, młodzież, dorośli, w szczególności mieszkańcy terenów rolniczych.

3. Wymogi techniczne:

3.1 Przedmiotem zamówienia są narzędzia umożliwiające Zamawiającemu samodzielne tworzenie trzech typów interaktywnych aplikacji oraz utrzymanie ich na serwerach wraz ze stworzonymi przy pomocy ww. narzędzi aplikacjami. Okres utrzymania na serwerach to min. 24 miesiące.

3.2 Wykonawca zagwarantuje możliwość wygenerowania lub przekazania Zamawiającemu kodów HTML/ JAVASCRIPT (widget) w celu umieszczenia stworzonych aplikacji na stronie portalu www.bocian.org.pl

3.3 Wykonawca zapewni:

- możliwość tworzenia nieograniczonej liczby aplikacji na podstawie przekazanych narzędzi

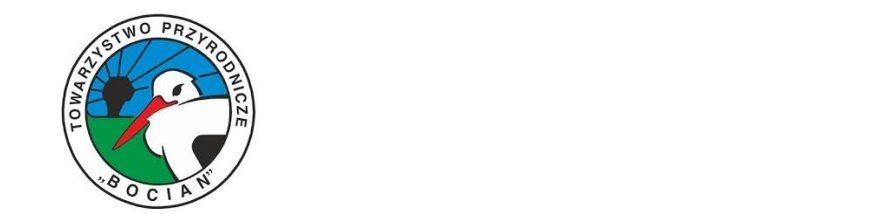

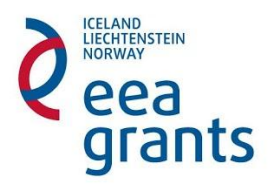

# **TOWARZYSTWO PRZYRODNICZE "BOCIAN"** ul. Radomska 22/32, 02-323 Warszawa tel./fax 22 822 54 22, e-mail: biuro@bocian.org.pl

- nieprzerwane działanie serwera w okresie 24 miesięcy, po tym czasie Wykonawca zapewni możliwość przeniesienia narzędzi i aplikacji na wskazany przez Zamawiającego serwer. - codzienny backup z ostatnich 10 dni

3.4 Dostarczenia przedmiotu zamówienia będzie dodatkowo obejmowało stworzenie:

- funkcji prawidłowego wyświetlania treści oraz obsługę strony dla użytkowników następujących przeglądarek internetowych: Internet Explorer (wersja od 8), Mozilla Firefox (wersja min. 3), Opera wersja od 7, Chrom, Safari

- strony kodowej zapewniającej poprawne wyświetlanie tekstu z polskimi znakami.

- rozdzielczości stron od 1024x768; treść wyświetlana na stronie musi się dynamicznie dostosowywać do wyższych rozdzielczości.

- funkcji prawidłowego wyświetlania treści oraz obsługę strony dla użytkowników urządzeń mobilnych: tabletów, smartfonów

- mechanizmu umożliwiającego wyświetlenie informacji o czasowej niedostępności strony z powodów technicznych.

3.5 W razie potrzeby wyrażonej przez Zamawiającego Wykonawca przeszkoli osoby administrujące narzędziami do tworzenia aplikacji.

3.6 Zasady działania aplikacii:

1 - aplikacja "quiz"

Quiz ma składać się z kilku zagadek polegających na dopasowaniu nazwy do rysunku lub rysunku do rysunku lub rysunku do pytania. Aplikacja będzie umożliwiała wybór wszystkich z ww. opcji przy czym, w jednej zagadce będzie występował jeden sposób łączenia elementów.

Poszczególna zagadka quizu będzie wyglądać następująco:

Na górze strony będzie umieszczone pole tekstowe z poleceniem/pytaniem wpisanym przez administratora.

Poniżej – znajdować się będzie od 1 do 3 pól – miejsca na wstawienie przez administratora rysunku lub tekstu.

Pod nimi znajdować się będzie - przypisane każdemu z ww. pól "pole dopasowania", czyli miejsce na wstawienie przez gracza odpowiedniego elementu lub kilku odpowiednich elementów. Elementy do wstawienia w "pole dopasowania" znajdować się będą na samym dole strony w polu - "koszyku elementów". "Koszyk" będzie zapełniany rysunkami lub fragmentami tekstu przez administratora. Rozwiązanie zadania polegać będzie na przeniesieniu wybranego z "koszyka" elementu do jednego z "pól dopasowania", aż do pojawienia się informacji o poprawnym rozwiązaniu zadania. Jeśli element zostanie przeniesiony poprawnie "przykleja" się do pola, jeśli błędnie, wraca na miejsce. Do każdego z "pól dopasowania" może zostać przeniesione od 1 do 3 elementów. Po prawidłowym rozwiązaniu zadania, w koszyku mogą pozostać nie pasujące do żadnego pola elementy.

Po udzieleniu poprawnej odpowiedzi gracz będzie mógł przejść do kolejnej zagadki w tej grze lub w przypadku niepowodzenia powtórzyć ją.

### 2 – aplikacja "znajdź mnie"

Na podstawie krótkiej, tekstowej wskazówki umieszczonej w widocznym miejscu, użytkownik będzie miał wskazać właściwy wizerunek np. zwierzęcia wśród umieszczonych na obrazku kilku małych wizerunków. Po jego poprawnym zaznaczeniu wyświetli się w ramce (obok lub na rysunku) powiększony, wcześniej wskazany wizerunek i informacja tekstowa na temat gatunku.

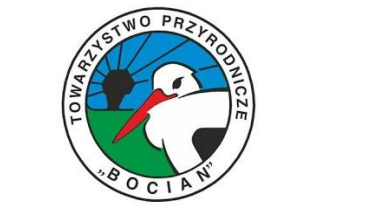

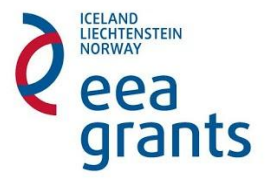

# **TOWARZYSTWO PRZYRODNICZE "BOCIAN"**

ul. Radomska 22/32, 02-323 Warszawa tel./fax 22 822 54 22, e-mail: biuro@bocian.org.pl

a) Wgranie obrazka-tła i zaznaczenie obszaru aktywnego. Miniatury zwierząt mają stanowić obszar aktywny.

Klikniecie na właściwą z miniaturek będzie stanowiło poprawna odpowiedź na pytanie, kliknięcie na błędną będzie powodowało pokazanie się komunikatu błędu.

b) Wpisanie pytania-wskazówki do odnalezienia zwierzęcia - pytanie będzie wyświetlone w ramce lub na odznaczającym się polu na górze obrazka.

c) Wpisanie informacji o gatunku - informacja będzie wyświetlona po odnalezieniu właściwego zwierzęcia w ramce lub na odznaczającym się polu na lub z boku obrazka.

Po udzieleni poprawnej odpowiedzi gracz będzie mógł przejść do kolejnej zagadki w tej grze lub w przypadku niepowodzenia powtórzyć próbę rozwiązania.

3 – aplikacja "puzzle"

Układankę stanowić mają zdjęcia wgrywane do systemu przez administratora. Do systemu będzie mogło być wgrane jednocześnie min. 20 zdjęć do wyboru dla gracza.

Po wybraniu zdjęcia gracz ma możliwość:

- podzielenia zdjęcia na 12, 24, 48 lub 96 elementów z wypustkami,

- wyboru system układania: z rotacją lub bez rotacji każda z czterech możliwości podziału, tj.:

(3x4) 12 elementów

(3x4) 12 elementów z rotacją

(4x6) 24 elementy

(4x6) 24 elementy z rotacją

(6x8) 48 elementów

(6x8) 48 elementów z rotacją

(8x12) 96 elementów

(8x12) 96 elementów z rotacją

Po podziale zdjęcia, elementy zostają pomieszane i rozrzucone w polu układanki. Każdy zelementów może być przesuwany za pomocą myszki, a przy możliwości rotacji obracany pokrętłem myszki lub strzałkami klawiatury. Po poprawnym dopasowaniu, elementy łączą się w całość.

Wybrane do układanki zdjęcie ma być opatrzone nazwą widniejącego na nim gatunku. Gracz ma mieć możliwość otworzenia podglądu układanego zdjęcia za pomocą przycisku z ikonką zdjęcia oraz włączenia pliku muzycznego z głosem wydawanym przez dany gatunek za pomocą przycisku z ikonką nutki. Podczas układania puzzli powinien wyświetlać się: czas gry, ilość wykonanych przez gracza ruchów oraz ułamek: ilość ułożonych puzzli/ilość wszystkich puzzli.

Wynik gracza powinien wyświetlać się na liście zwycięzców po podaniu imienia.

III. Warunki udziału w postępowaniu:

1. Wykonawca ubiegający się o wykonanie zamówienia musi spełniać następujące warunki:

a. Posiada uprawnienia do wykonywania określonej działalności lub czynności, jeśli przepisy prawa nakładają obowiązek ich posiadania - Zamawiający nie wyznacza szczegółowego warunku w tym zakresie.

b. Posiada wiedzę i doświadczenie – Zamawiający uzna warunek za spełniony, jeśli Wykonawca wykaże, iż w okresie ostatnich trzech lat wykonał (wykonuje) minimum dwie usługi tworzenia podobnych systemów.

c. Dysponuje odpowiednim potencjałem technicznym - Zamawiający nie wyznacza szczegółowego warunku w tym zakresie.

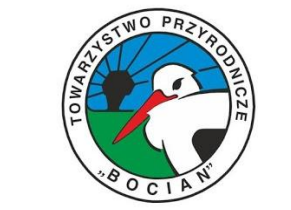

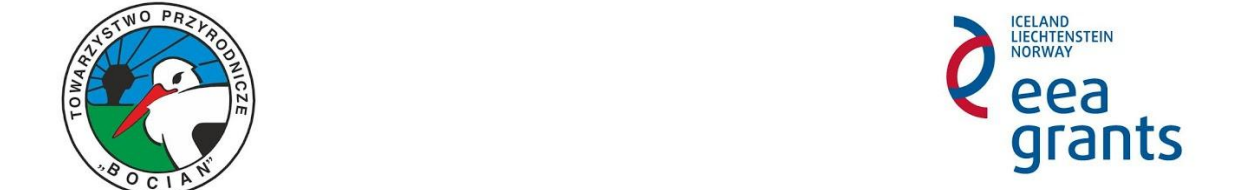

e. Sytuacja ekonomicznej i finansowej - Zamawiający nie wyznacza szczegółowego warunku w tym zakresie.

2. O udzielenie zamówienia mogą ubiegać się również Wykonawcy z innych państw. Wykonawcy zagraniczni powinni wówczas przedłożyć wszystkie wymagane załączniki. Dokumenty sporządzone w języku obcym są składane wraz z tłumaczeniem na język polski, poświadczonym przez Wykonawcę.

3. Ocena spełnienia warunków udziału w postępowaniu dokonywana będzie w oparciu o dokumenty złożone przez Wykonawcę w niniejszym postępowaniu, wymienione w pkt. V.

IV. Termin realizacji zamówienia:

1. Wykonawca dostarczy Zamawiającemu narzędzia do samodzielnego tworzenia trzech typów interaktywnych aplikacji do dnia 10 listopada 2014 r.

2. Wykonawca zapewni nieprzerwane działanie serwera w okresie 24 miesięcy od dnia przekazania przedmiotu zamówienia, po tym czasie Wykonawca zapewni możliwość przeniesienia narzędzi i aplikacji na wskazany przez Zamawiającego serwer.

3. Zamawiający wniesie uwagi do ww. prac w terminie do 14 dni od dnia ich przekazania przez Wykonawcę. Wykonawca dokona poprawek i dostarczy Zamawiającemu ostateczną wersję prac w terminie do 10 dni od dnia otrzymania uwag od Zamawiającego.

V. Wymagane dokumenty:

1. Wykonawca zobowiązany będzie do przedłożenia wypełnionego formularza ofertowego, stanowiącego załącznik nr 1 do niniejszego zapytania.

2. W celu wykazania spełnienia warunku opisanego w pkt. III.1. b) Wykonawca zobowiązany jest wskazać w formularzu ofertowym wykonane (wykonywane) usługi w tym m.in. nazwa podmiotu dla którego prace były (są) wykonane, adresy internetowe pod którymi znajdują systemy. Wraz z dokumentami potwierdzającymi, iż wskazane prace były (są) wykonywane należycie (np. referencje).

VI. Ocena oferty:

1. Otwarcie i ocena oferty złożonej przez Wykonawcę dokonana zostanie w dniu **19 września 2014 r.** o godz. 12:00 przez powołaną przez Zamawiającego Komisję.

2. Oferty oceniane będą zgodnie z następującymi kryteriami:

- Koszt realizacji rozwiązania: 50%,
- Wdrożenia przedstawione przez Wykonawcę jako przykład dysponowania wiedzą
- doświadczeniem: 50% Gdzie 1%=1 pkt.
- 3. Komisja oceniać będzie:
- 3.2. Wdrożenie:
	- Walory artystyczne (grafika, odbiór przez gracza) 25%
	- Funkcjonalność (układ, łatwość przekazu) 25%
- 3.3. Ocena kosztu realizacji narzędzi nastąpi na podstawie wzoru: W=najniższa cena ofertowa / badana oferta x 50

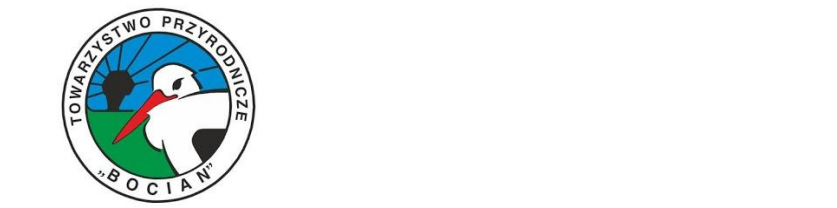

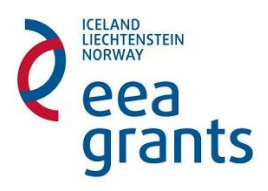

5. Zamawiający odrzuci ofertę jeżeli:

- jej treść nie odpowiada treści, wymaganiom niniejszego zapytania;

- wykonawca nie spełnia wymagań postawionych przez Zamawiającego zarówno przedmiotowych jak i podmiotowych, opisanych w pkt. II, III;

- jej złożenie stanowi czyn nieuczciwej konkurencji w rozumieniu przepisów o zwalczaniu nieuczciwej konkurencji;

- zawiera rażąco niską cenę w stosunku do przedmiotu zamówienia.

6. W toku badania i oceny oferty Zamawiający może żądać od Wykonawców uzupełnień lub wyjaśnień dotyczących treści złożonych ofert.

VII. Sposób, termin i miejsce składania oferty:

1. Ofertę należy przesłać (np. pocztą tradycyjną, kurierem) lub dostarczyć osobiście do siedziby Zamawiającego na adres: ul. Radomska 22/32, 02-323 Warszawa, lub pocztą elektroniczną (skany podpisanych dokumentów) na adres projektu: pola@bocian.org.pl do dnia 19 września 2014 r. godziny 12:00. Decyduje data wpływu do biura/na adres mailowy.

2. Oferty złożone po terminie, nie będą rozpatrywane.

VIII. Informacje dotyczące wyboru najkorzystniejszej oferty i uwagi końcowe

1. O wyborze najkorzystniejszej oferty Zamawiający zawiadomi Wykonawców przez umieszczenie stosownej informacji na stronie internetowej. Zamawiający również tę informację Wykonawcom drogą mailową.

2. Wykonawca może przed upływem terminu składania ofert zmienić lub wycofać swoją ofertę.

3. Zamawiający zastrzega możliwość unieważnienia niniejszego postępowania zarówno przed, jak i po otwarciu ofert, przed zawarciem umowy.

4. Osobą wyznaczoną do kontaktu w przedmiotowej sprawie jest Monika Stefaniak dostępna pod adresem mailowym projektu: pola@bocian.org.pl.

5. Zamawiający odrzuci ofertę nie spełniającą wymagań zawartych w niniejszym zapytaniu, po wyczerpaniu procedury opisanej w pkt VI.6. (jeżeli dotyczy).

IX. Załączniki

1. Formularz ofertowy

2. Wzór umowy

Koordynatorka projektu "Pola tętniące życiem - kampania na rzecz ochrony różnorodności biologicznej w krajobrazie rolniczym"

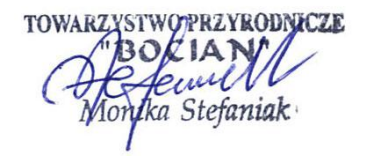

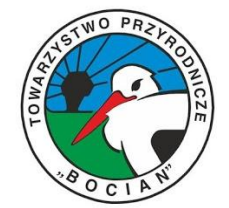

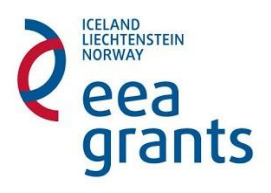